# Curso Renderizado con Vray para SketchUp. 13ª edición. Ciclo de Infoarquitectura

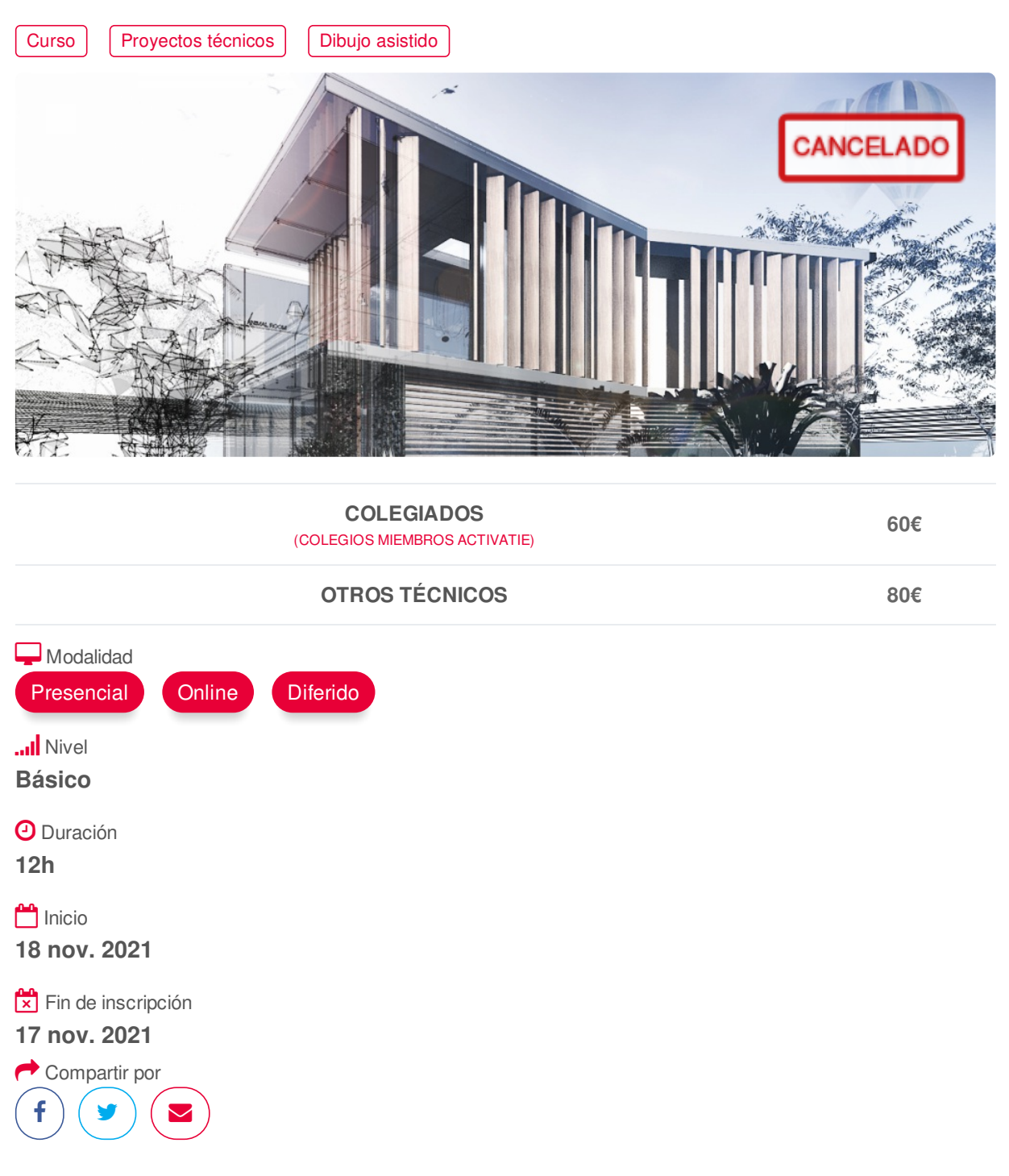

#### **[PRESENTACIÓN](#page-1-0)**

Módulo desarrollado dentro del ciclo de Infoarquitectura, que nos ofrece una introducción al modelado, renderizado y posproducción, las 3 fases básicas que nos permiten abordar digitalmente la representación visual de espacios y objetos 3D.

El curso de Renderizado con Vray para SketchUp nos introduce a una de las herramientas más potentes para la creación de imágenes fotorrealistas de espacios y objetos virtuales en el mundo de la arquitectura y el diseño.

Con Vray conseguiremos aplicar a nuestro modelo de SketchUp parámetros de iluminación natural o artificial, así como materiales avanzados con características físicas realistas y una amplia gama de https://www.activatie.org/curso?6004951 <span id="page-1-0"></span>artificial, así como materiales avanzados con características físicas realistas y una amplia gama de funciones que nos permiten presentar nuestras creaciones con un aspecto profesional, visualmente atractivo y de realismo.

Módulos del Ciclo de Infoarquitectura MÓDULO 1: Modelado 3D básico con SketchUp Pro MÓDULO 2: Modelado 3D nivel intermedio con SketchUp Pro MÓDULO 3: Renderizado con Vray para SketchUp MÓDULO 4: Posproducción y retoque fotográfico con Photoshop. Aspectos básicos MÓDULO 5: Posproducción nivel intermedio para infoarquitectura con Photoshop

# <span id="page-1-1"></span>**[PROGRAMA](#page-1-1)**

MÓDULO 3. Renderizado con Vray para SketchUp

- ASPECTOS BÁSICOS
- Preparación de la escena.
- Configuraciones previas del motor de render.
- Encuadre y aspectos fotográficos.
- ILUMINACIÓN
- Iluminación global.
- Luces artificiales en Vray.
- Luces reales con IES Light.
- Iluminación de estudio.
- Iluminación de escenas nocturnas.
- MATERIALES EN VRAY
- Aspectos básicos de materiales.
- Características físicas.
- Texturas.
- Mapeado de texturas.
- Bump y Displacement.
- Creación de césped y alfombras realistas con Vray Fur.
- OPTIMIZACIÓN Y EXTRAS
- Configuraciones finales de render.
- Optimización del motor de render.
- Creación de Proxys.
- Postproducción en Vray.

## <span id="page-1-2"></span>**[PONENTES](#page-1-2)**

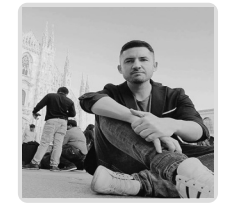

**Juan Francisco Martínez Soler**

# **LUGAR, FECHAS Y [HORARIOS](#page-2-0) LUGAR**

### <span id="page-2-0"></span>**FECHAS Y HORARIOS**

- Jueves 18 noviembre 2021 de 10:00 a 13:00
- Martes 23 noviembre 2021 de 10:00 a 13:00
- Jueves 25 noviembre 2021 de 10:00 a 13:00
- Martes 30 noviembre 2021 de 10:00 a 13:00

## <span id="page-2-1"></span> **[DESTINATARIOS](#page-2-1) Y OBTENCIÓN DEL TÍTULO DESTINATARIOS**

Arquitectos Técnicos e Ingenieros de Edificación, así como cualquier interesado en conseguir un alto nivel de realismo en sus modelos 3D mediante las herramientas que ofrece el motor de render Vray para SketchUp.

Inscripciones mínimas para la realización: **16**

## **OBTENCIÓN DEL TÍTULO**

Para optar al diploma es necesario **realizar la prueba** práctica y/o examen propuesto por el profesor con **calificación de aprobado o apto** y **nota mayor o igual a 5 sobre 10,** en la fecha, o período de tiempo, que se indique al comenzar la actividad.

## <span id="page-2-2"></span> **MODALIDAD Y [REQUISITOS](#page-2-2) TÉCNICOS MODALIDAD**

- Este curso se oferta en las modalidades **Online y Diferido**.
- Desde el día de inicio del curso y hasta 2 meses después de la fecha fin del mismo, tendrás acceso al Aula [Virtual](https://www.activatie.org/como-funciona-formacion?a=13#13), donde podrás acceder a la documentación y las grabaciones de las sesiones (a partir del día siguiente de cada sesión). También tienes a tu disposición un "Foro de alumnos" y un apartado para enviar mensajes directos al profesor.

#### **Online**

- La retransmisión se realiza mediante la Plataforma de videoconferencias Webex. Consulta los requisitos [específicos](https://www.activatie.org/como-funciona-formacion?a=14#14) según el dispositivo a emplear.
- En el Aula [Virtual](https://www.activatie.org/como-funciona-formacion?a=13#13) iremos publicando el enlace, número del evento y contraseña para acceder a cada sesión.

#### Más [información](https://www.activatie.org/como-funciona-formacion?a=14#14)

#### **Diferido**

- No es necesario que te conectes al curso en directo, ya que las sesiones se graban y se suben al Aula [Virtual](https://www.activatie.org/178.63.70.154/preguntas-frecuentes) en formato accesible para cualquier sistema operativo.
- Las sesiones pueden ser visualizadas en cualquier horario, tantas veces desees, hasta 2 meses después de la fecha fin del curso.

#### Más [información](https://www.activatie.org/como-funciona-formacion?a=15#15)

## **REQUISITOS TÉCNICOS**

**Online:**

- Conexión a **internet de banda ancha o fibra**.
- Altavoces
- Micrófono
- Correcto acceso a la plataforma de videoconferencias Webex. Consulta los requisitos específicos según el dispositivo a emplear en el siguiente [enlace](https://www.activatie.org/como-funciona-formacion?a=13#13). También puedes hacer una conexión a una reunión de prueba en el siguiente [enlace](https://help.webex.com/es-co/WBX37744/D-nde-puedo-entrar-en-una-reuni-n-de-prueba).
- En cursos sobre programas informáticos, se recomienda que dispongas de dos monitores, uno para el seguimiento de las clases y otro para realizar los ejercicios.

#### **Diferido:**

En cursos sobre programas informáticos se recomienda que dispongas de dos monitores, uno para el seguimiento de las clases y otro para realizar los ejercicios.

#### <span id="page-3-0"></span>**[OBSERVACIONES](#page-3-0)**

Para seguimiento del curso es necesario que los inscritos dispongan de una versión instalada en su ordenador del programa SketchUp Pro y VRAY. Este software se puede descargar en versión de prueba durante 30 días de uso ilimitado y después se puede comprar una licencia que nunca vence. Dirección de descarga: <https://www.iscarnet.com/vray-para-sketchup/descarga/>

También está disponible la versión educacional, que tendría una vigencia de un año, con un coste de 89 euros + iva.

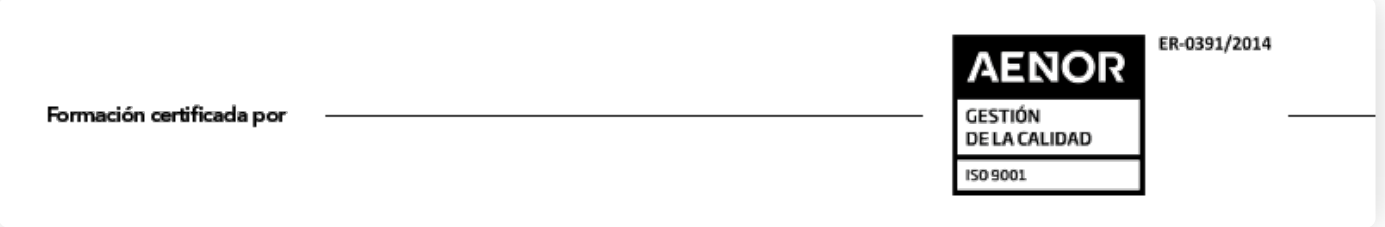